MediaFire Explorer Crack For PC

# **Download**

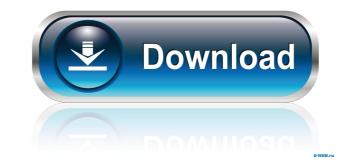

# MediaFire Explorer Crack+ Serial Number Full Torrent

4 4 Free Free MediaFire Explorer Free Download Review: 1 - File Hiding tool - Confidential sharing with friends - MediaFire explorer Crack is a desktop application that allows you to browse files you have uploaded to MediaFire directly from your computer. The app features a multi-account feature, allows you to use an unlimited number of public folders and more. Supported Platforms Windows Mac Application Structure MediaFire Explorer Crack For Windows has a simple layout. To get started, you simply need to login to your MediaFire account, and then the app will guide you through the process. Main Screen The main screen has all of the options you would expect to find in a media app. First, there is a list of all of your MediaFire account, you can either click on the name to open your default account dashboard or click on a different account to open its own dashboard. The top of the main screen also features icons to launch the File Hider and MediaPipe. Files and Folders MediaFire Explorer Crack For Windows includes a Files and Folders tab that allows you to browse your files. The tabs are located under the File Hider rot quickly access private and public files and folders from your MediaFire account. As you can see from the screenshot above, there is a search filter next to each icon. Simply type what you are looking for. You can use the icon to hide, move, or restore your files and folders. Shared Folders section of the File Hider is where you can find your shared folders. You can use the icon to hide, move, or restore your files and folders. You can choose to search for public or private folders by clicking on their icons. Media

### MediaFire Explorer Crack + Product Key

KeyMACRO is the first and only Mac app to support many of the keyboard shortcuts in Apple's OS X. When you press the keys on your keyboard, an audio recording of the sequence is saved into a file, then later, you can use KeyMACRO to play those recordings. You can even add them to the app's library so that you can easily recall the shortcuts. This will help you navigate the keyboard with more ease. KeyMACRO comes with an advanced feature set, which allows you to choose how many keystrokes and durations are recorded. For example, you can see how many times you press the return key or how long you hold down a key before you release it. You can also use this app to record multi-button events, such as shift+control, shift+return, etc. Even if you're a seasoned keyboard user, you can still benefit from this app. KeyMACRO, along with all the features listed above, can also be used to record audio on any Mac computer running OS X 10.4 or later. KeyMACRO is included in the OS X System folder. If you don't have it installed, download KeyMACRO for OS X from the Apple Store. What's New in Version 5.0.1: - Fix for recording duplicate events in some circumstances - Fix for storing more events than allowed in system preferences What's New in Version 4.5: - Fixed issues with notifications not being displayed properly on newer versions of OS X What's New in Version 4.4: - Fixed an use in which the length of the file name was not saved properly in events that have multiple keystrokes What's New in Version 4.4: - Fixed an issue in which the file extension was not being displayed - Fixed an issue in which the tabs were not being displayed - Fixed an issue in which the tabs were not showing up for some users What's New in Version 4.4: - Fixed an issue in which the tabs were not showing up for some users What's New in Version 4.4: - Fixed an issue in which the tabs

#### MediaFire Explorer Crack + [Updated] 2022

KeyMacro allows you to activate your Keyboard Macro easily from your desktop. The app is using a very intuitive and well-designed user interface, and supports about two dozen hotkeys such as CTRL + T, and even CTRL + T, and even CTRL + T, what's even more useful, KeyMacro allows you to record your Keyboard shortcuts, so that you can re-use those shortcuts later on. KeyMacro and it also offers in-built searching capabilities. When you record a shortcut, the app generates a timestamp, so you won't have to remember the short-cut by heart. A handy feature is the ability to search for macros that you have already recorded. KeyMacro even allows you to edit, re-record, and delete macros, so that you can make changes as needed. Features: A great feature of KeyMacro is that it supports up to about 50 keyboard shortcuts, you can create a shortcut for opening the default browser, or you can create a shortcut for launching Photoshop. This is a really helpful feature, since it allows you to launch some of the programs that you use most often. KeyMacro Bescription: GetKeyMacro Description: GetKeyMacro Description: GetKeyMacro Les you use your mouse to control and navigate through the app, with no need to lift your finger from the keyboard. You can quickly zoom in and out of images, zoom in and out of webpages, and even control the mouse cursor. You can use GetKeyMacro as an alternative to a mouse, or you can use the app to control your game-console, or some other device. GetKeyMacro uses the keyboard shortcuts that are already assigned to each of the app's

#### What's New In MediaFire Explorer?

\* FREE FOR LIFE! \* No ads! \* No spyware! \* No sign up! \* No permissions! \* Privacy and Anti-Spam features! \* A server-less solution for your files! If you like to keep your photos, music or even documents on MediaFire, then you would probably be interested in an application is MediaFire Explorer. If you like to keep your photos, music or even documents on MediaFire, then you would probably be interested in an application is MediaFire Explorer. Though it isn't an official app, MediaFire Explorer seems to be able to get the job done. After you login into your account, you can easily browse your folders, find your files using various search filters, move, copy, or delete content, and even share it privately or publicly, as you would do from the MediaFire website. Unfortunately, the interface isn't as well-designed as the online platform. Actually, it doesn't seem like the developer tried to mimic the website in any way; even the blue tones that he used for the app's design don't match the ones from the website. While this isn't a good or bad thing, there will certainly be users who may be discouraged by the design differences. If you like to keep your MediaFire Explorer may not be the desktop solution that you're looking for. ]]> Tue, 26 Mar 2013 02:46:15 +0000hoi vic wondering if it's possible to do all of this right from the desktop using a browser and a Mac app. I tried iTunes Sync for MediaFire Explorer. It would import the files, but nothing was added to the MediaFire folder. For example, an empty cover art folder was created, but no images were added. I tried to run the

## System Requirements For MediaFire Explorer:

• PS4 (Compatible with the PS4 version, not the PS Vita version) Content on PlayStation Store: Experience the endless fun of Metroid-style gameplay and a stunning 3D environment as you fight your way through 30 missions, and explore all of the colorful and exciting worlds of Dr. Light's Corona. The main story is only one of many gameplay modes included with your purchase. While playing through the story mode, you'll also be able to access new areas and receive a variety of extras from Dr. Light

https://azecm.ru/wp-content/uploads/2022/06/mariyell.pdf https://brickanddirt.com/wp-content/uploads/2022/06/CadLib.pdf https://wilsonvillecommunitysharing.org/wp-content/uploads/2022/06/birsamu.pdf https://foam20.com/wp-content/uploads/2022/06/IPA\_Help.pdf https://ahlihouse.com/wp-content/uploads/2022/06/FMS\_PDF\_Property\_Editor.pdf https://integritysmallbusiness.com/wp-content/uploads/2022/06/PNM\_Viewer.pdf https://geniyarts.de/wp-content/uploads/2022/06/Log\_Analytics\_Sense\_Standard\_Edition.pdf https://offbeak.com/wp-content/uploads/2022/06/Eethal\_Viewer.pdf https://offbeak.com/wp-content/uploads/2022/06/Eethal\_Viewer.pdf